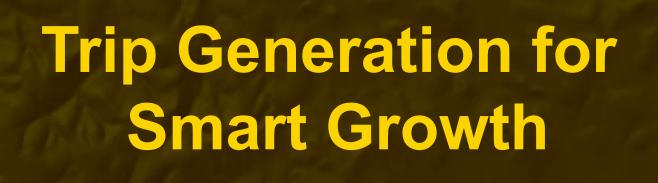

Christine Eary, SANDAG February 3, 2012

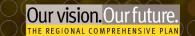

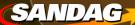

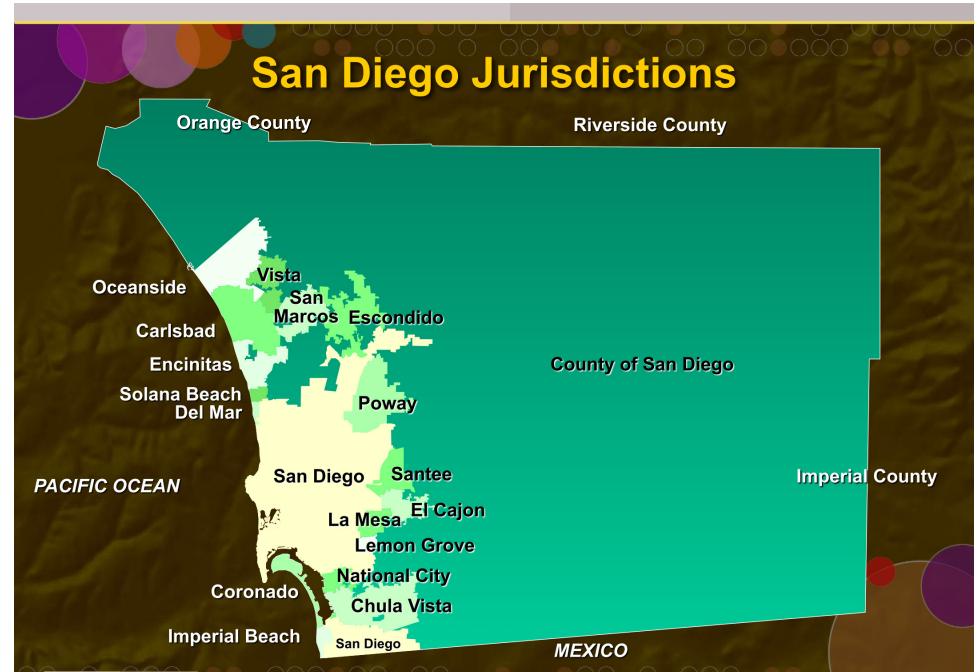

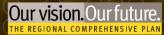

## San Diego Regional Comprehensive Plan Adopted by SANDAG in 2004

- Urban Form
- Transportation
  - Housing
- Healthy Environment
- Economic Prosperity
  - Public Facilities
    - Borders

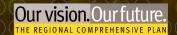

#### **Smart Growth Tool Box**

#### **Planning Tools**

- Smart Growth Concept Map
- I-PLACE<sup>3</sup>S Sketch Model
- Visualization Tools and Smart Growth Photo Library
- Smart Growth Design Guidelines
- Trip Generation/Parking Study
- San Diego Regional Bicycle Plan
- Public Outreach Program

#### **Financing Tools**

- TransNet Smart Growth Incentive Program
- TransNet Environmental Mitigation Program
- TransNet Active
   Transportation Grant
   Program

## **Smart Growth Concept Map**

#### **Smart Growth Areas**

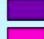

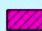

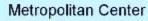

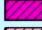

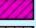

Urban Center

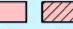

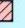

**Town Center** 

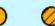

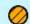

Community Center

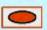

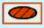

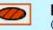

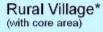

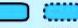

Mixed Use Transit Corridor

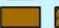

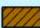

Special Use Center

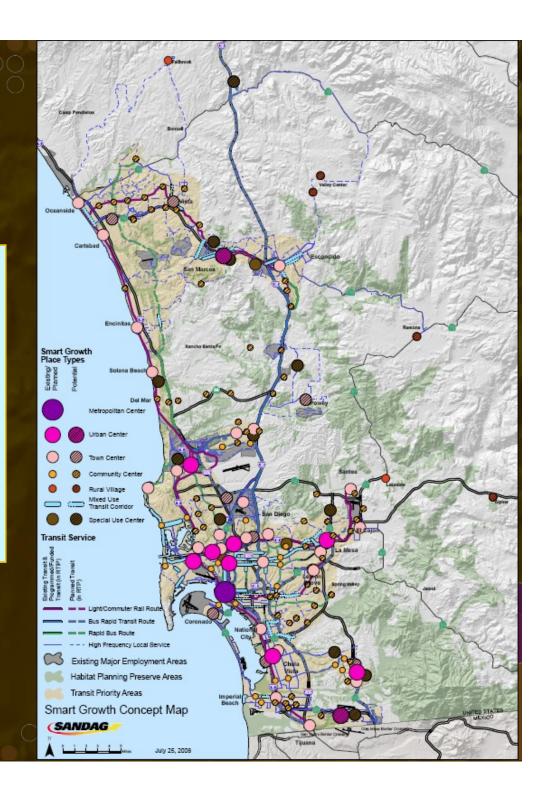

### **Study Purpose**

- Supplement existing published rates
- Provide data for smart growth development and planning in San Diego region

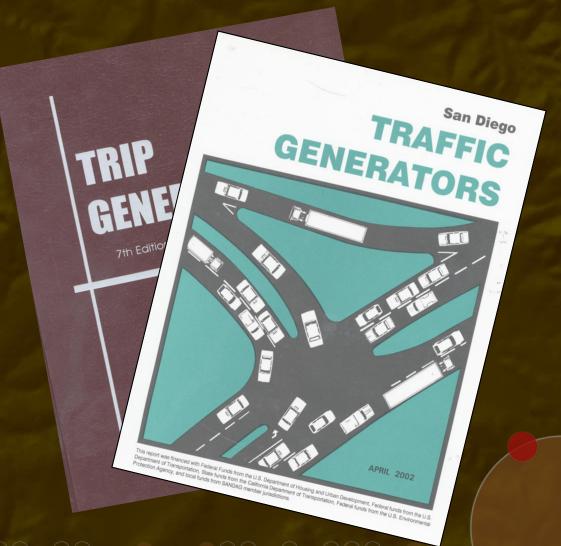

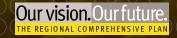

#### Site Selection – TOD/MXD

Visited 30+ sites

 Sites were initially selected based on input from SANDAG staff, member agencies, and Project Team

6 sites chosen

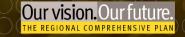

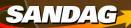

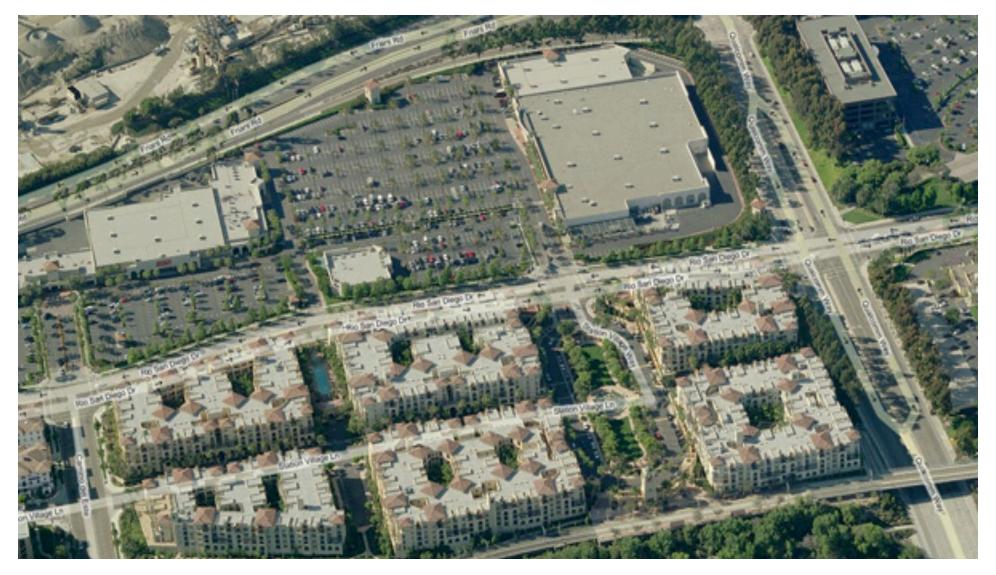

Site #1 - Rio Vista Trolley Station Promenade San Diego

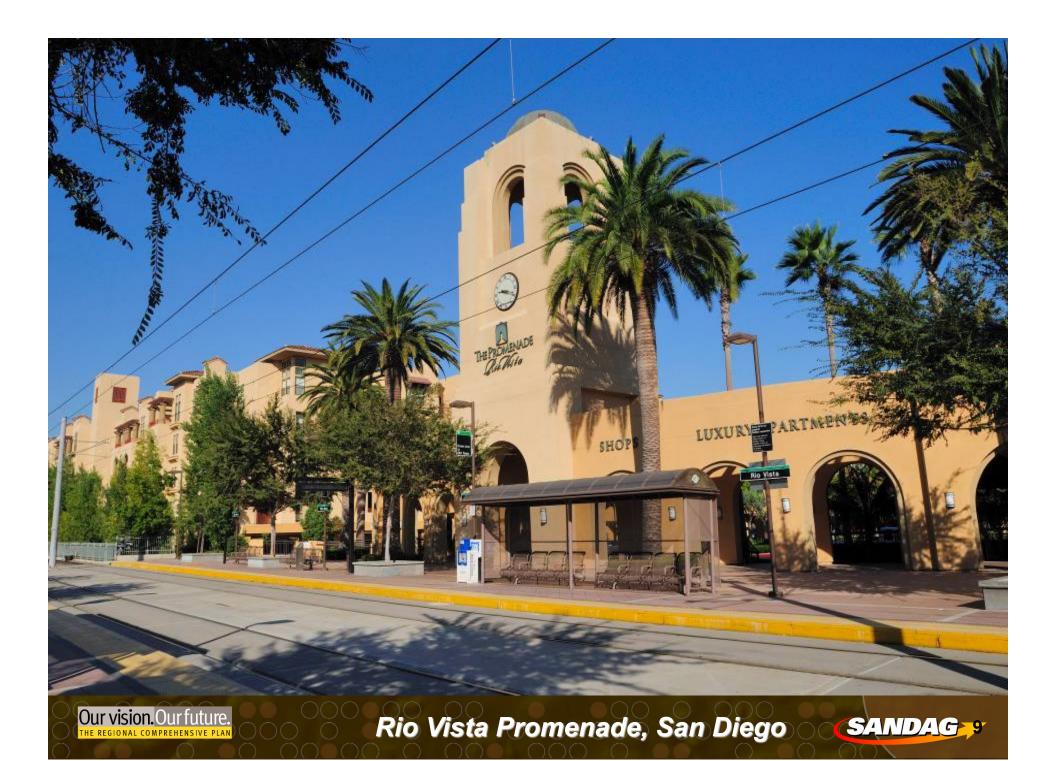

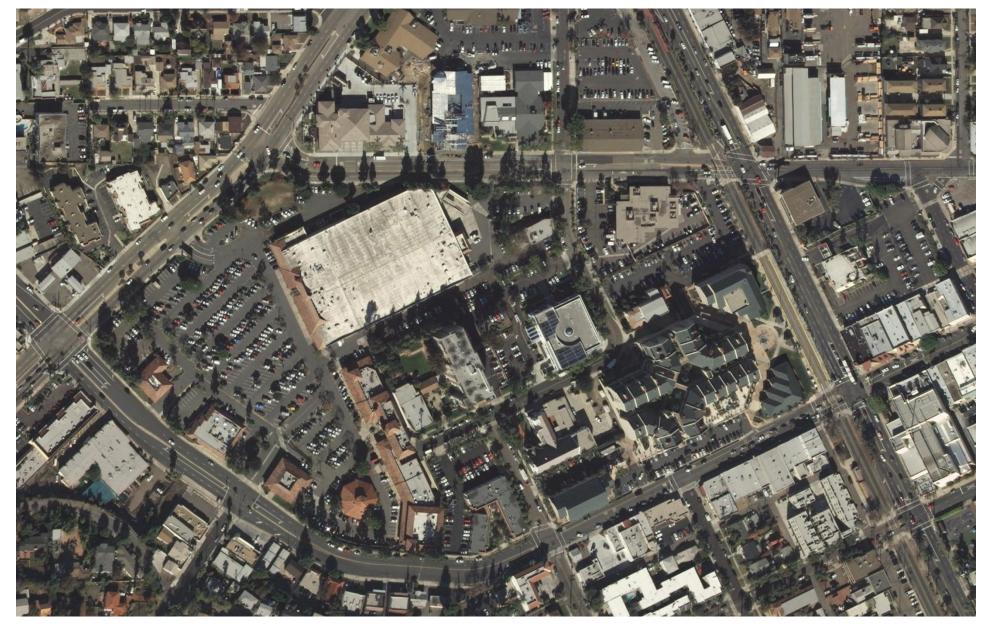

Site #2 – La Mesa Village Plaza La Mesa

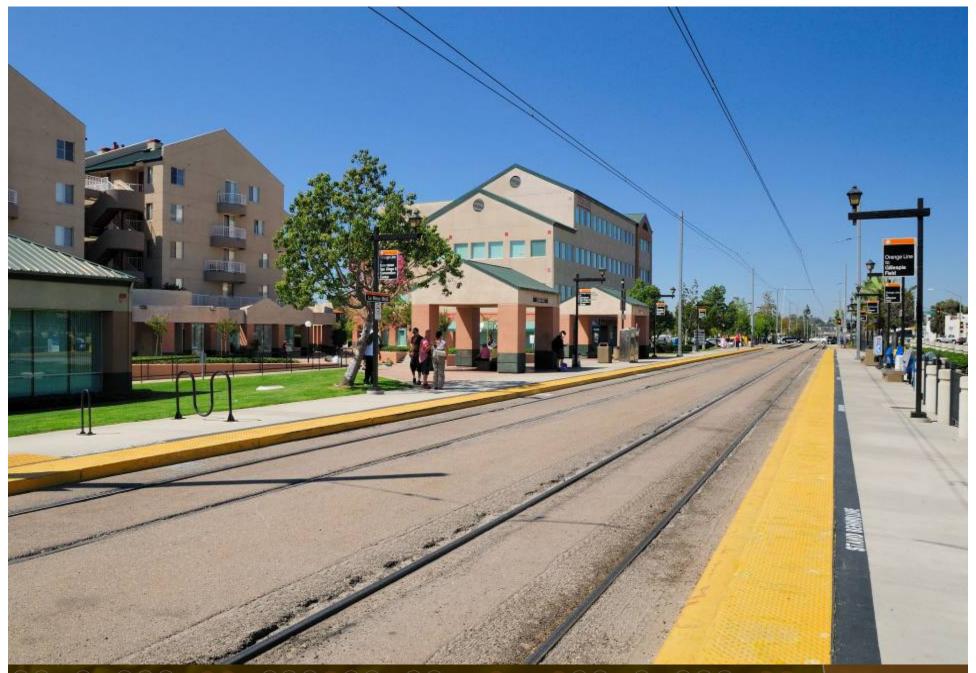

Our vision. Our future.

La Mesa Village Plaza, La Mesa

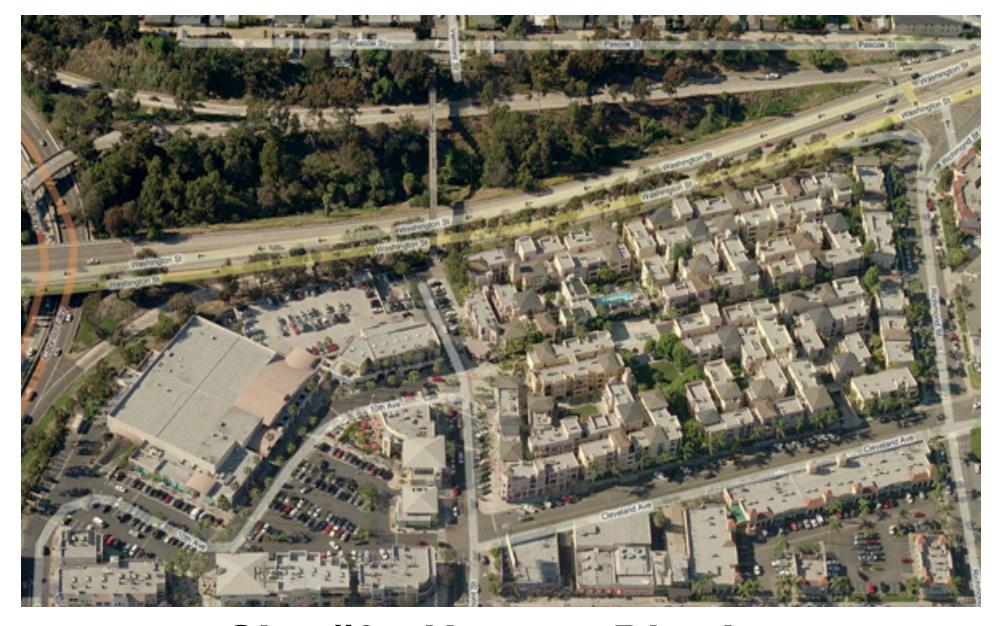

Site #3 - Uptown District San Diego

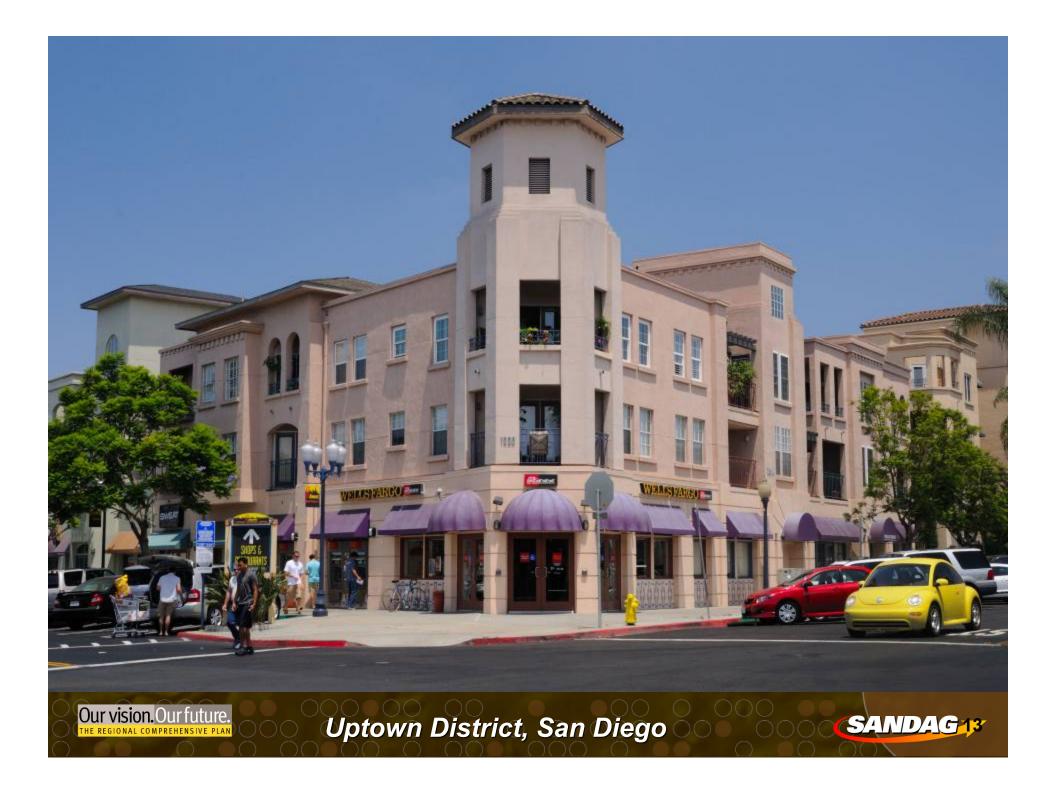

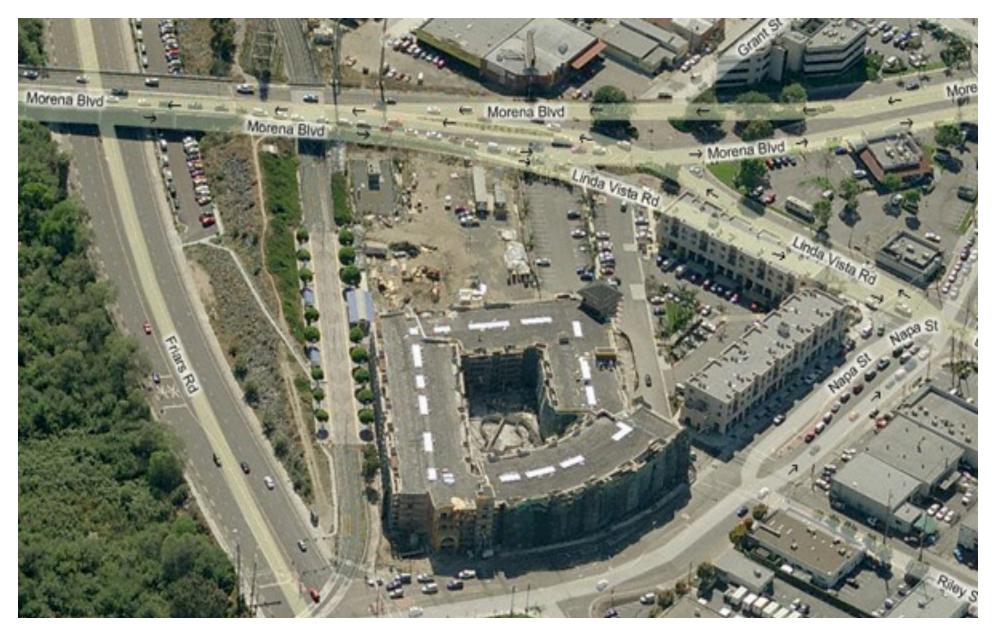

Site #4 – The Village @ Morena Vista San Diego

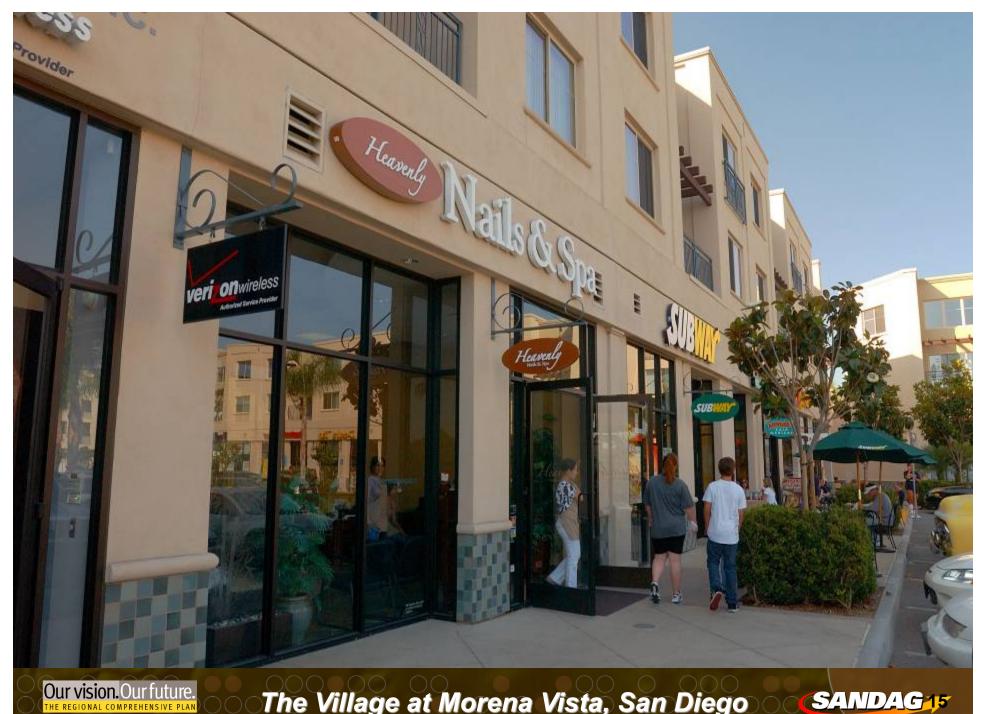

The Village at Morena Vista, San Diego

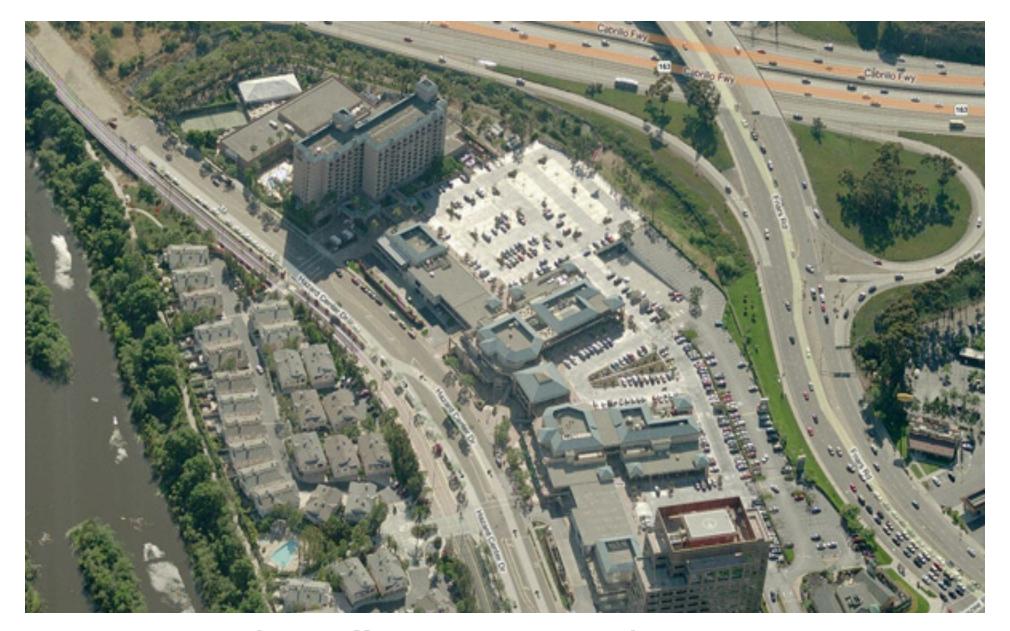

Site #5 - Hazard Center San Diego

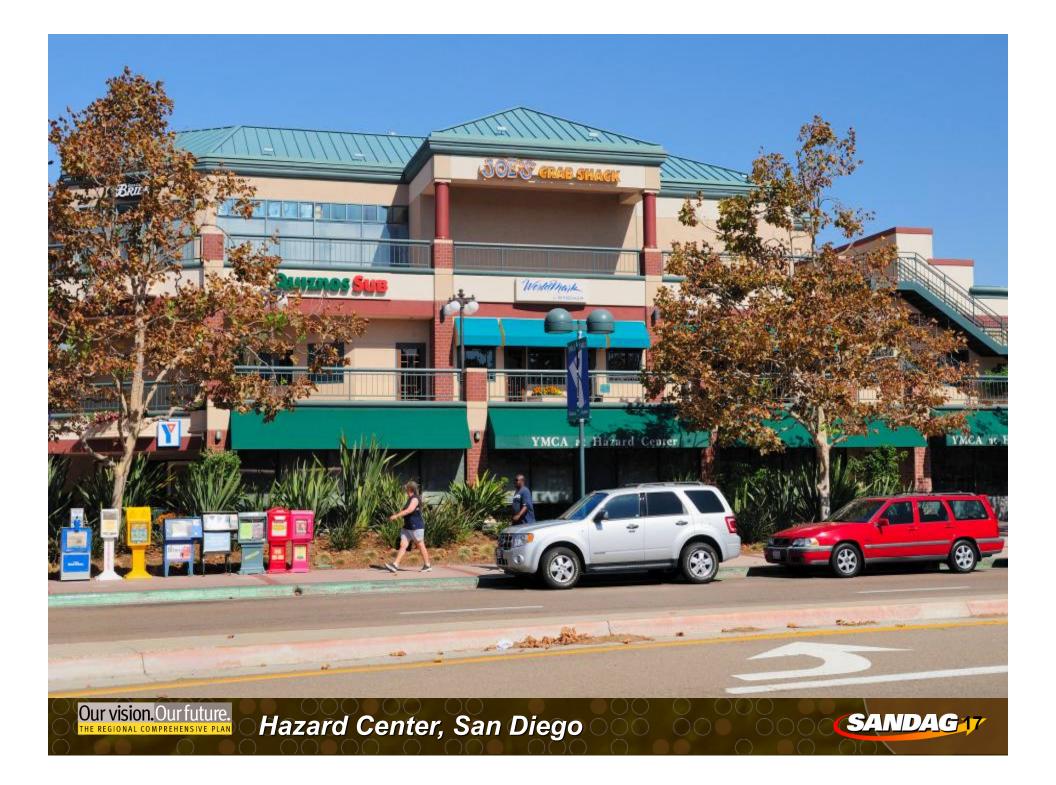

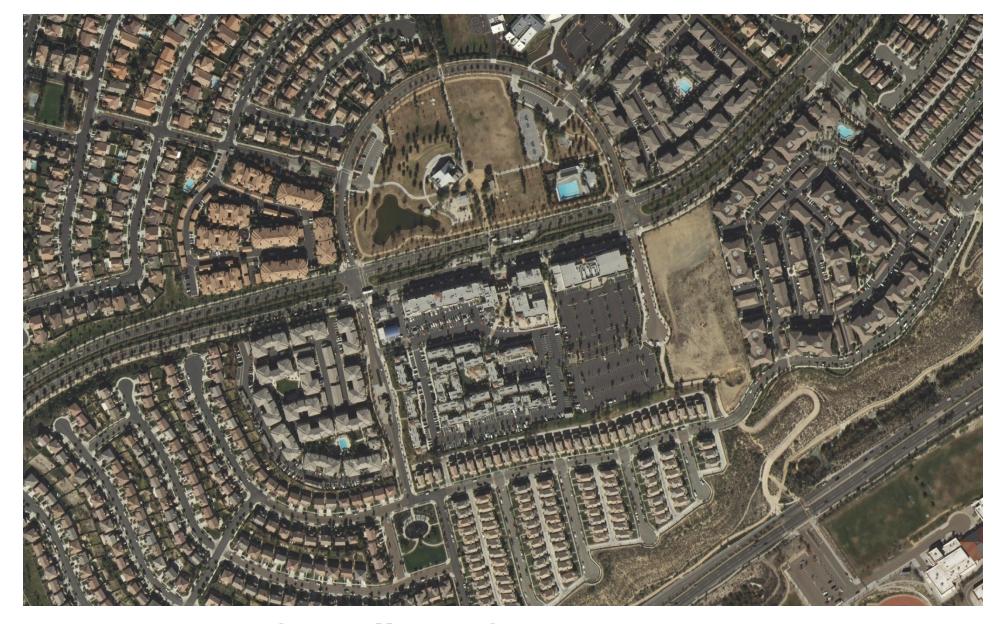

Site #6 – Otay Ranch Chula Vista

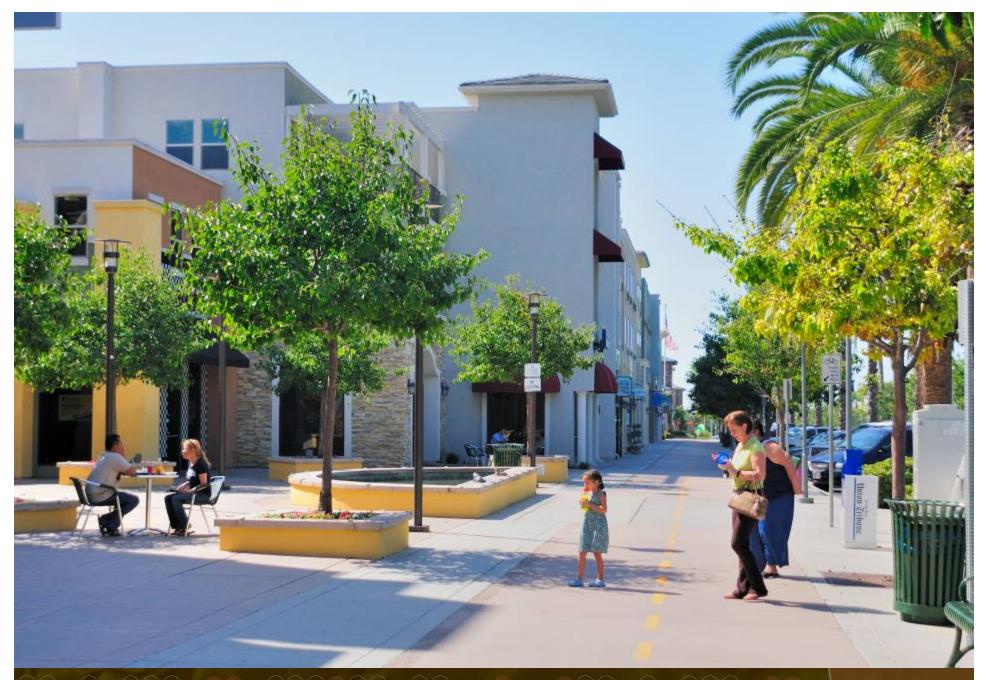

Our vision. Our future.

Otay Ranch Heritage Town Center, Chula Vista SANDAG 19

## **Smart Growth Concept Map**

#### **Smart Growth Areas**

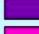

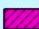

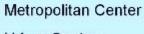

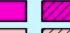

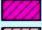

Urban Center

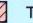

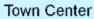

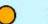

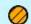

Community Center

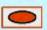

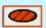

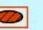

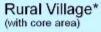

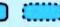

Mixed Use Transit Corridor

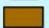

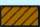

Special Use Center

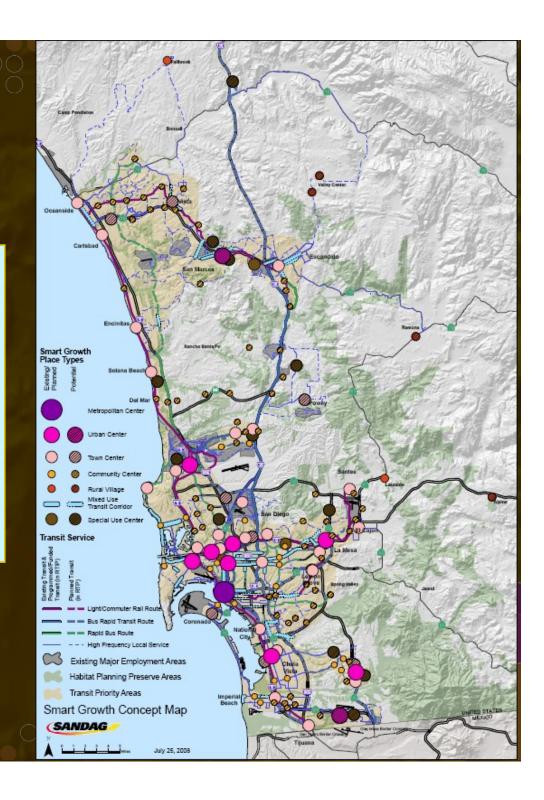

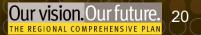

# Site Selection – SANDAG SGOAs (Smart Growth Opportunity Areas)

- List of 57 SGOAs chosen
- Counts not possible (too big)
- 20 of those had at least 100 trip records in household survey
- Comparison of trip reduction percentages between these sites and MXD model

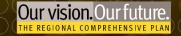

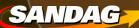

## MXD Model Validation - SGOAs

Figure 1
Net Vehicle Trip Reduction - Sites with >100 Survey
Records

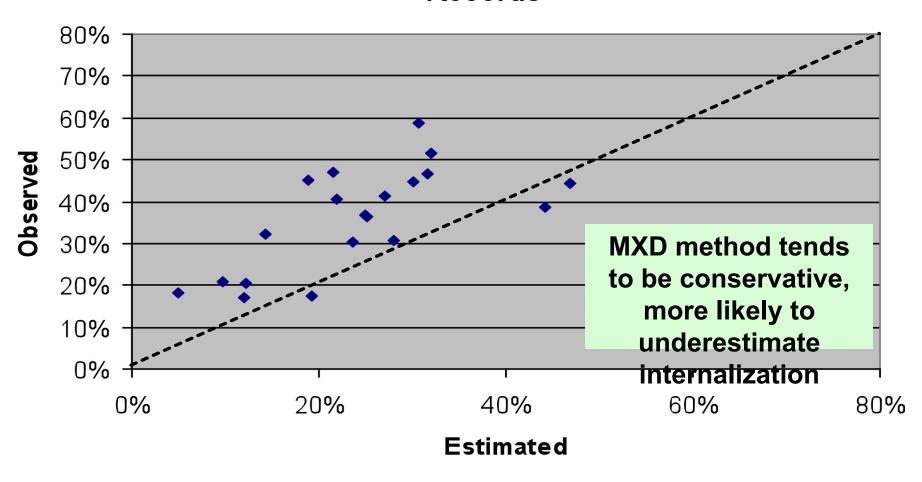

### **Study Adoption**

- Change is scary, change is hard.
- Parking confused things
- Now incorporated into traffic impact study data requests at SANDAG
- Traffic impact study guidelines next

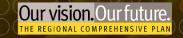

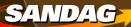

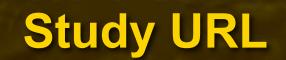

http://www.sandag.org/tripgeneration

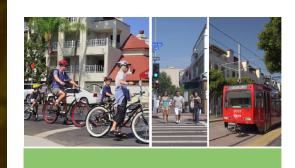

TRIP GENERATION FOR SMART GROWTH

PLANNING TOOLS FOR THE SAN DIEGO REGION

June 2010

(SANDAG)

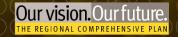

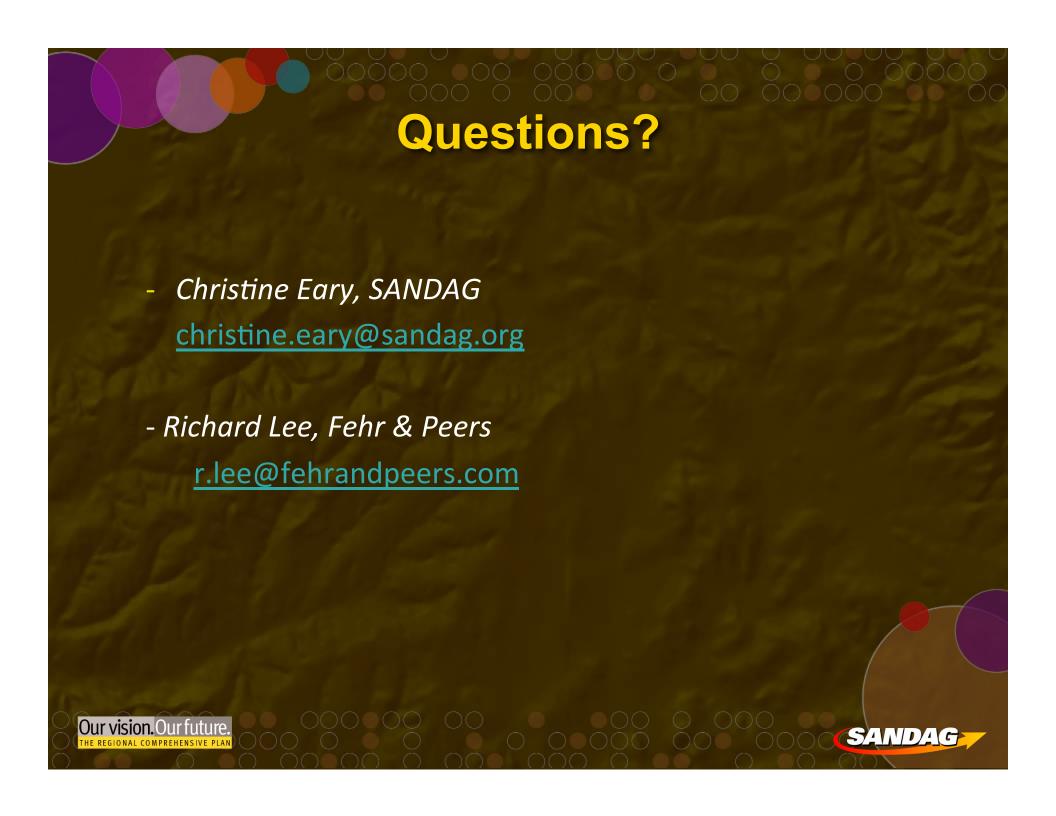